## SAP ABAP table PDSMAINT\_MAST\_STR {Material BOM Data}

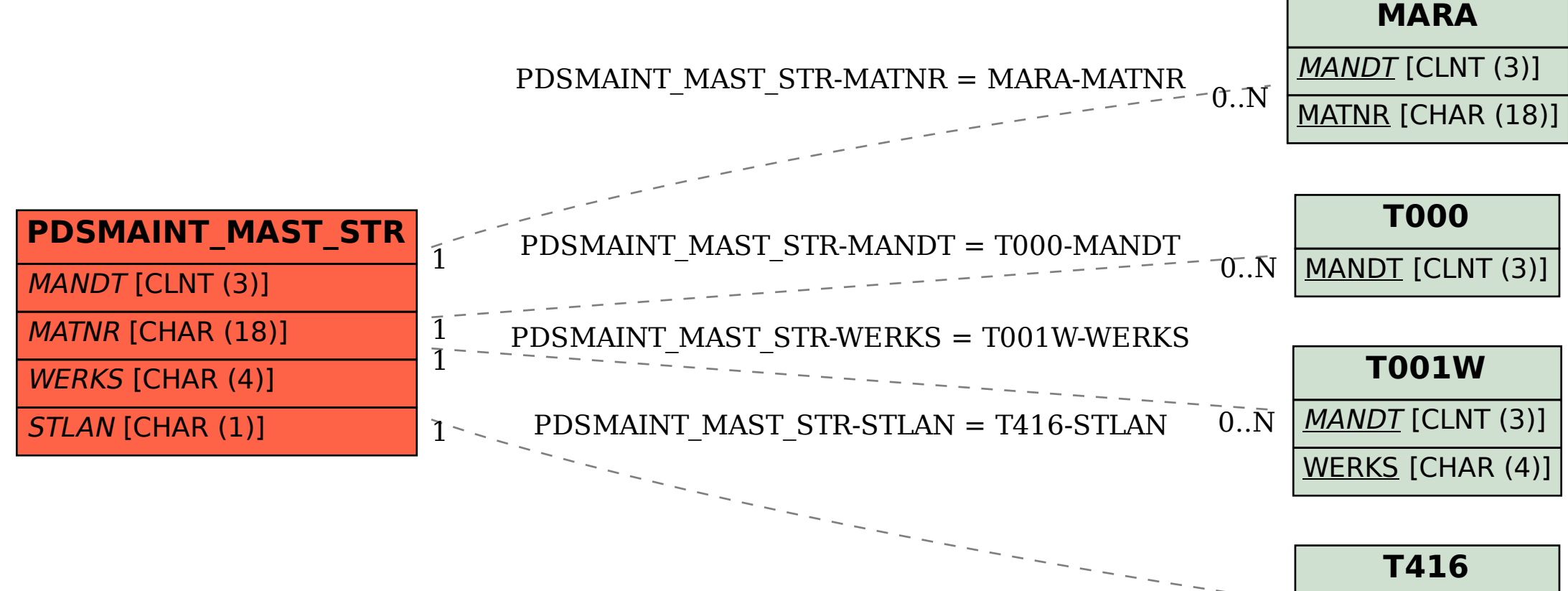

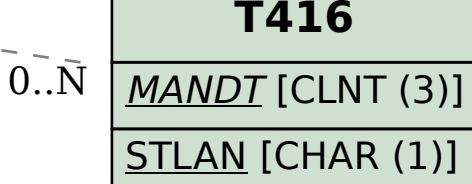